# CS405 Intro to EM **Modelling with definitive scripts**

# Empirical Modelling

- empirical = based on observation and experiment empirical = given in experience
- modelling because it is intended to support an activity that relies upon establishing a correlation between the experience offered by the computer and some external experience moment by moment ... and thus is (as if) carried out in a situation in which there is a referent

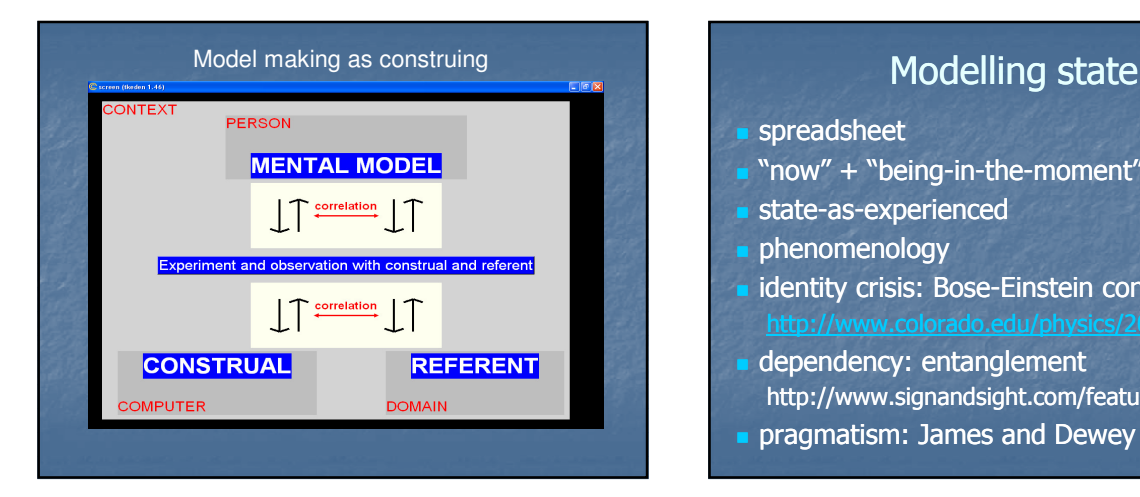

- spreadsheet
- "now" + "being-in-the-moment"
- state-as-experienced
- phenomenology
- identity crisis: Bose-Einstein condensation http://www.colorado.edu/physics/2000/bec/#
- dependency: entanglement http://www.signandsight.com/features/614.html
- **pragmatism: James and Dewey**

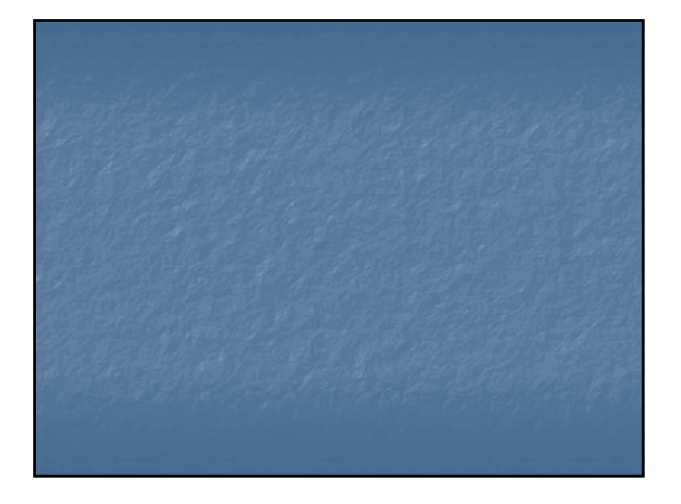

## Empirical Modelling as Construction

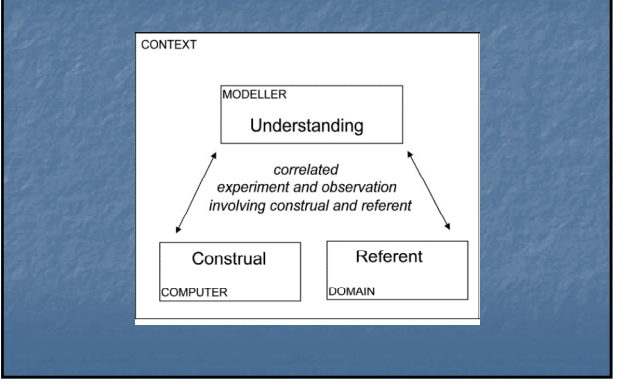

## Background and History

- A *definitive notation* = a simple formal language in which to express definitions
- A set of definitions is called a definitive script
- Definitive notations different according to **types** of the variables that appear on the LHS of definitions and **operators** that can be used in formulae on the RHS. These are termed the underlying algebra for the notation.

## **The definitive notation concept**

Todd relational algebra query language ISBL Brian & Geoff Wyvill's interactive graphics languages spreadsheets style definition in word processors

The term "definitive notation" first introduced by Beynon

"Modelling with Definitive Scripts" is fundamental to EM [Rungrattanaubol's PhD Thesis: **A treatise on MWDS**]

## **Related developments**

spreadsheets with visualisation mechanisms

spreadsheet-style environments for end-user programming (e.g. AgentSheets)

generalised spreadsheet principles in applicationbuilders (e.g. ACE), development tools (WPF)

"object-linked embedding" in Windows

## **What does definitive mean?**

definition has a technical meaning in this module definitive means "definition-based"

"definitive" means **more** than informal use of a programming technique.

Definitive notations are a means to represent state by definitive scripts and how scripts are interpreted is highly significant.

## Significance of interpretation …

Miranda can be viewed as a definitive notation over an underlying algebra of functions and constructors BUT this interpretation emphasises

program design as a state-based activity rather than

declarative techniques for program specification.

[cf. 'admira' application and contrast with KRC]

## Definitive notations

The tkeden interpreter uses many definitive notations

eden: scalars, strings, lists

DoNaLD: for 2-d line drawing

SCOUT: displays, windows, screen locations, attributes

EDDI: relational tables and operators

ARCA: edge-coloured digraphs in n-space

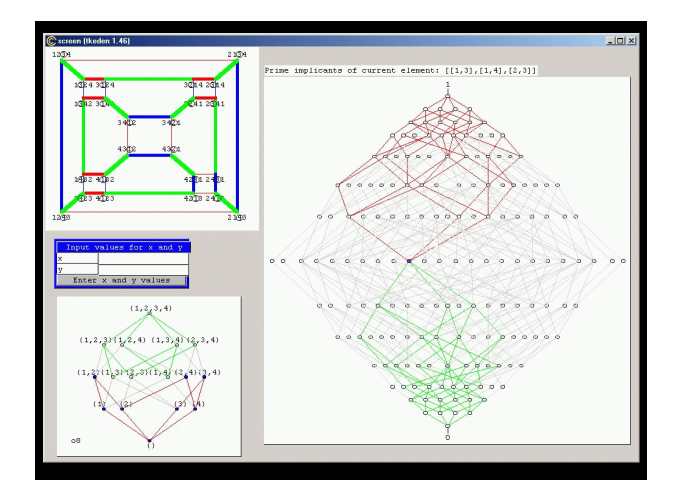

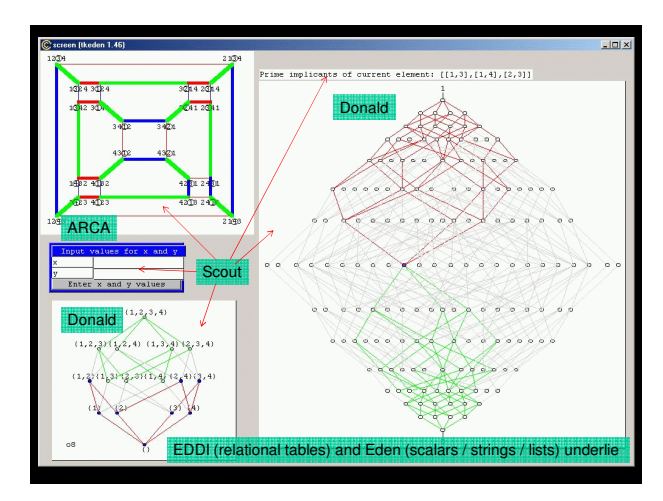

## **DoNaLD: a definitive notation for line-drawing**

Donald = a definitive notation for 2-d line-drawing

underlying algebra has 6 primary data types: **int**eger, **real**, **bool**ean, **point**, **line**, and **shape**

A **shape** = a set of points and lines

A **point** is represented by a pair of scalar values {x,y}.

## **Defining shapes in DoNaLD**

Two kinds of shape variable in DoNaLD: these are declared as **shape** and **openshape**

An **openshape** variable S is defined componentwise as a collection of points, lines and subshapes

Other mode of definition of shape in DoNaLD is shape RSQ RSQ=rotate(SQ)

- illustrated in definition of vehicle in VCCS model.

## Projects relevant at this point

In EM archive at:

http://empublic.dcs.warwick.ac.uk/projects jugsBeynon1988, jugsPavelin2002 roomYung1989 roomviewerYung1991 cruisecontrolBridge1991

room3dMacDonald1998 graphicspresHarfield2007 room3dsasamiCarter1999

## **Agents and semantics**

Archetypal use of MWDS: human-computer interaction "single-agent modelling"

- Variables in a definitive script represent
- the values that the user can observe
- the parameters that the user can manipulate
- the way that these are linked indivisibly in change definitive script can model physical experiments

[cf the role of spreadsheets in describing and predicting]

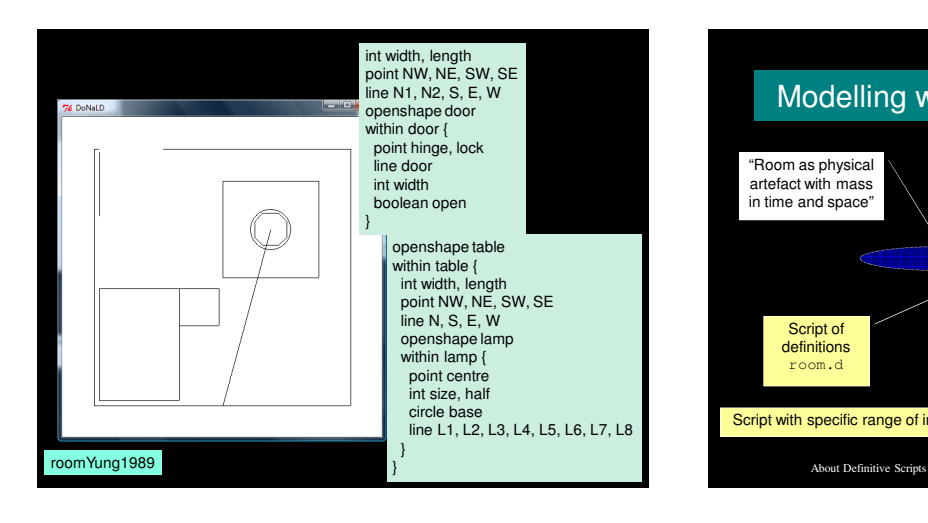

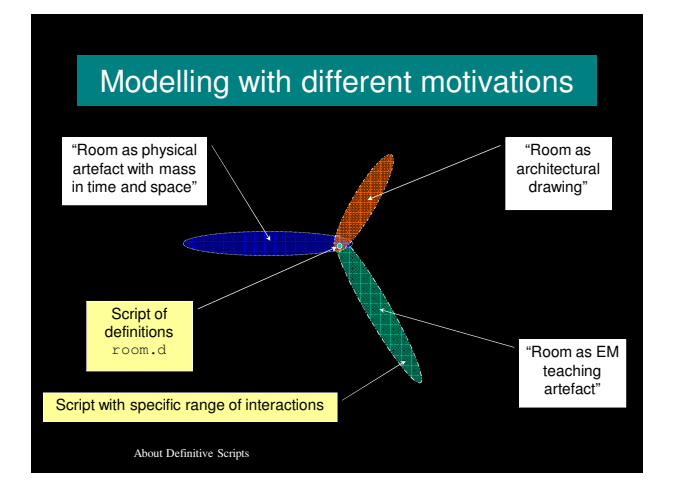

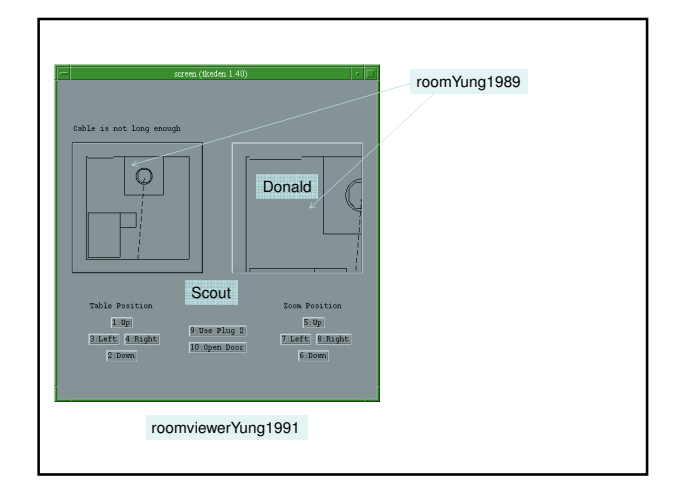

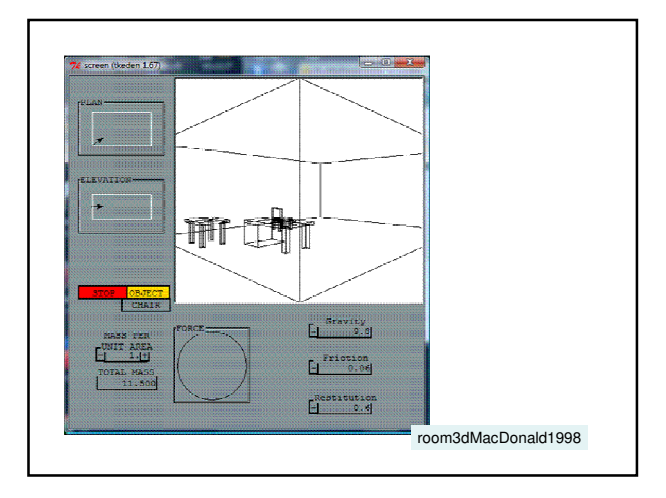

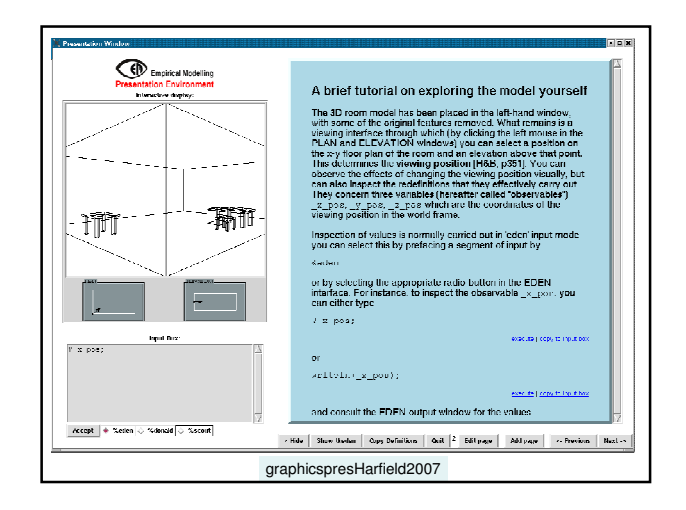

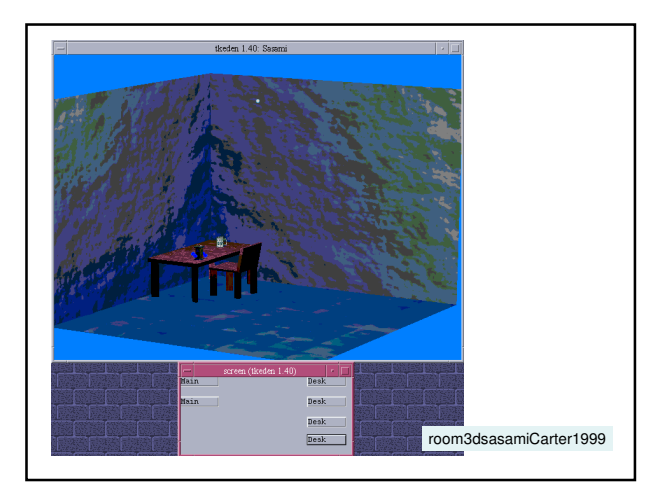

#### Observables, Dependency, Agency

The observables, dependencies and agency that are topical relate to the situation and the way in which a script is being interpreted. In the architectural drawing, don't observe time. In the physical room, observe mass, time, force. In teaching EM, we observe the screen display itself and seek to interpret "absurd" definitions

About Definitive Scripts

#### **Observables**

Observables are entities

whose identity is established through experience

whose current status can be reliably captured by experiment

Can be physical, scientific, private, abstract, socially arbitrated, procedurally defined etc.

About Definitive Scripts

#### Dependency and Agency

An *agent* is an observable (typically composed of a family of co-existing observables) that is construed to be responsible for changes to the current status of observables

A dependency is a relationship between observables that - in the view of a statechanging agent - expresses how changes to observables are indivisibly linked in change

About Definitive Scripts

#### Single Agent modelling

In the primary and most primitive form of Empirical Modelling, the modeller is the only state-changing agent – though they may act in the role of different agents: e.g. room user or designer, architect, Empirical Modelling lecturer.

The dependencies between observables are then those that are experienced by the modeller acting in the situation: they express the way in which changes to observables are connected.

About Definitive Scripts

#### Negotiated and evolving interpretations

The situation surrounding the interpretation of a script is never completely closed or well-specified. The modeller always has to exercise discretion to achieve a degree of closure. Situations can blend. Definitions stabilise as meanings are negotiated. Stable definitions reflect established experience. Skills and insights can give rise to new definitions.

About Definitive Scripts

#### Illustrative examples

Definitions stabilise as meanings are negotiated. The model of the desk drawer gets improved. Stable definitions reflect established experience. The door location and mechanism gets fixed. Skills and insights can give rise to new definitions. We connect the door opening with the light coming on, or learn to use a touch-sensitive switch.

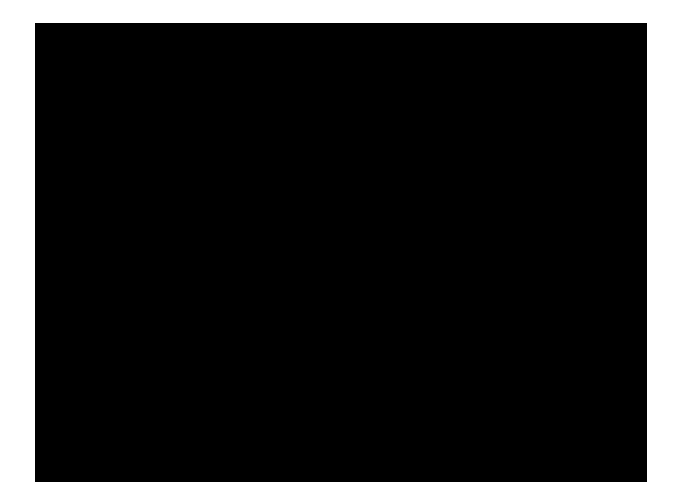

## Introduction to EDEN

From a practical perspective …

## **Background**

EDEN interpreter due to Y W (Edward) Yung (1987)

Designed for UNIX/C environment  $EDEN = e$ valuator for definitive notations

"hybrid" tool = definitive + procedural paradigms … essential to drive UNIX utilities and hw devices

Extensions by Y P (Simon) Yung, Pi-Hwa Sun, Ashley Ward, Eric Chan and Ant Harfield

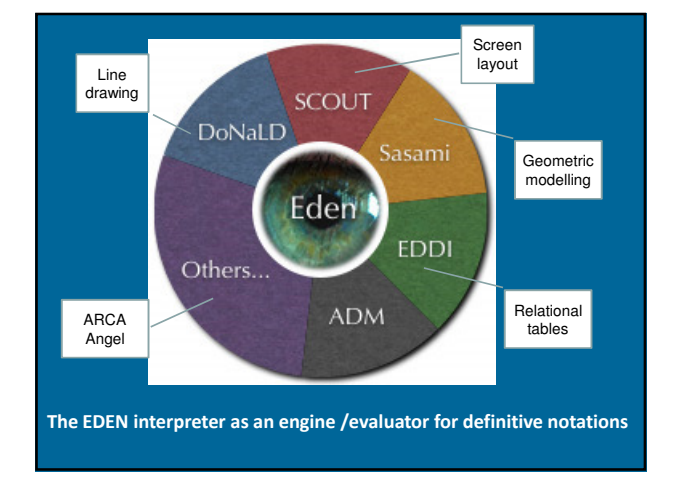

## The use of the word "definitive"

definitive = definition-based

a *definitive notation* = a notation within which definitions of variables can be made

a *definitive script* =  $a$  set of definitions expressed in one or more definitive notations

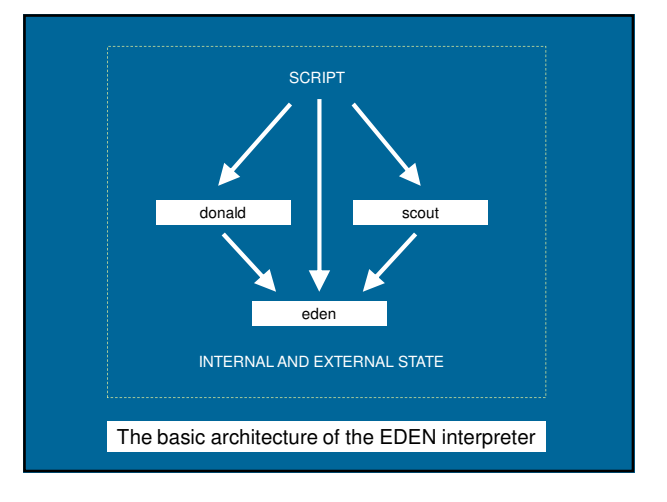

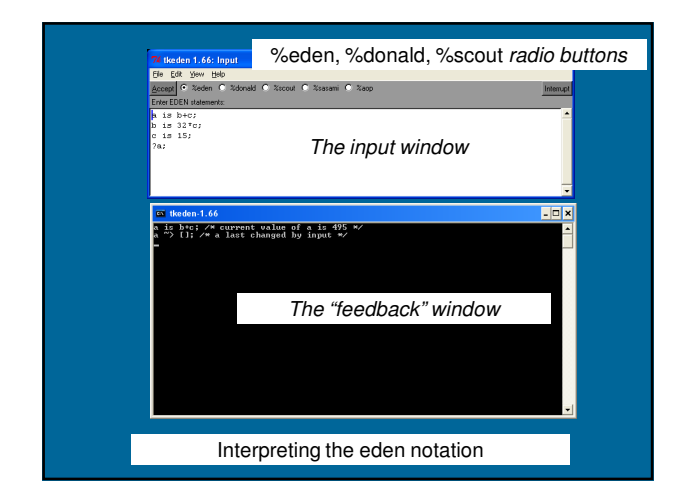

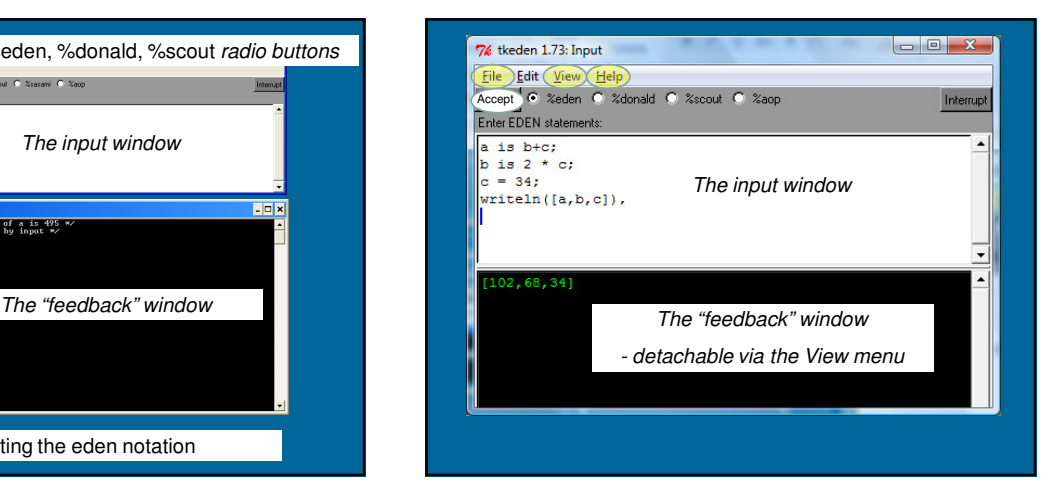

## Basic EDEN interaction

- Use the File option to include scripts and to save the history of interaction
- Use the View option to inspect the current contents of the script and the command history
- Use the Help option to get quick reference information for eden, donald and scout
- Use the Accept button (or alt-a) to process script in the input window

Use shortcuts (alt-p, alt-n) to recall previous input

## Basic characteristics of EDEN 1

The eden notation uses C-like

- syntactic conventions and data types
- basic programming constructs: for, while, if and switch

Types: float, integer, string, list.

Lists can be recursive and need not be homogeneous in type. Comments are prefaced by ## or enclosed in  $\prime^*$  ....  $\prime\prime$ .

## Basic characteristics of EDEN 2

Two sorts of variables in eden: formula and value variables. Formula variables are definitive variables. Value variables are procedural variables. The type of an eden variable is determined dynamically and can be changed by assignment or redefinition.

## Programming / modelling in EDEN

The three primary concepts in EDEN are:

- definition
- **-** function
- action

**Informally** 

definition ~ spreadsheet definition

- function ~ operator on values
- action ~ triggered procedure

## Definitions in eden

A formula variable v can be defined via v is f(a,b,c);

EDEN maintains the values of definitive variables automatically and records all the dependency information in a definitive script.

Yellow text indicates eden keywords

## Functions in eden

Functions can be defined via

#### func F

/\* function to compute result =  $F(a,b,...,c)$  \*/

para a, b, ...,  $c \qquad$  /\* pars for the function  $\frac{*}{ }$ auto result, x, y, ..., z  $\frac{1}{x}$  local variables \*/ <sequence of assignments and constructs> return result

}

{

## Actions in eden

Actions can be defined via

proc P : r, s, …, t /\* proc triggered by variables r, s, …, t \*/ {

auto x, v,  $\dots$ , z  $'$  local variables  $^*/$ <sequence of assignments and definitions>

}

Action P is triggered whenever one of its triggering variables r, s, … , t is updated / touched

## Basic concepts of EDEN 1

Definitions are used to develop a definitive script to describe the current state: change of state is by adding a definition or redefining.

Functions are introduced to extend the range of operators used in definitions.

Actions are introduced to automate patterns of redefinition where this is appropriate.

## Evaluator for DEfinitive Notations

Definitions are used to develop a definitive script to describe the current state: change of state is by adding a definition or redefining.

Functions are built-in for the operators in the underlying algebra of a definitive notation.

Actions are introduced to maintain the state of the graphical/perceptual entities specified by the definitive notation.

## Basic concepts of EDEN 2

In model-building using EDEN, the key idea is to first build up definitive scripts to represent the current 'state-as-experienced'.

You then refine the script through observation and experiment, and rehearse meaningful patterns of redefinition you can perform.

Automating patterns of redefinition creates 'programs' within the modelling environment

# Standard techniques in EDEN

Interrogating values and current definitions of variables in eden. To display:

• the current value of an eden variable v, invoke the procedure call

writeln(v)

• the defining formulae & dependency status of v, invoke the query

?v;

## Typical EDEN model development

Edit a model in one window (e.g. using Textpad) and simultaneously execute EDEN in another Cut-and-paste from editor window into interpreter window.

In development process, useful to be able to undo design actions: restore scripts of definitions by re-entering the original definitions. To record the development history comment out old fragments of scripts in the edited file.

## Managing EDEN files

Useful to build up a model in stages using different files.

Can include files using include("filename.e"); or via the menu options in the input window.

Can consult / save entire history of interaction. System also saves recent interaction histories.

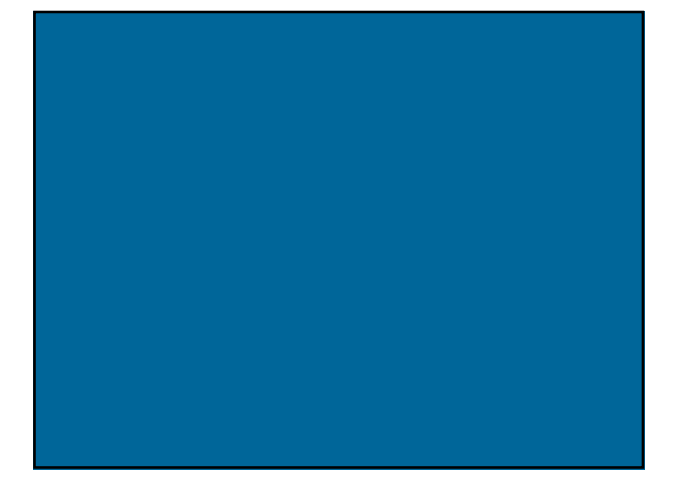

Definitive scripts

Use scripts of definitions to represent state Use redefinition to specify change of state

Scripts make use of definitive notations:

- DoNaLD line drawing
- SCOUT window layout
- ARCA combinatorial graphs

Each notation is oriented towards a different metaphor

About Definitive Scripts

Modelling with Definitive Scripts

#### Definitive notations

Definitive notations are simple languages within which it is possible to formulate definitions for variables ("observables") of a particular type.

#### A definitive notation is defined by

- an underlying set of data types and operators
- a syntax for defining observables of these types.

#### Review/illustrate key features of DoNaLD and SCOUT

About Definitive Scripts

#### DoNaLD data types

Donald is a definitive notation for 2-d line-drawing Its underlying algebra has 6 primary data types: **int**eger, **real**, **bool**ean, **point**, **line**, and **shape**

A **shape** = a set of points and lines

A **point** is represented by a pair of scalar values {x,y}. Points can be treated as position vectors: they can be added  $(p+q)$  and multiplied by a scalar factor  $(p*k)$ A **line** [p,q] is a line segment joining points p and q

About Definitive Scripts

About Definitive Scripts

#### DoNaLD operators

The DoNaLD operators include: arithmetic operators: + \* div float() trunc() if ... then ... else ... basic geometric operators: .1 .2  $\cdot$  x  $\cdot$  y  $\{,\}$  [,] + \* dist() intersects() intersect() translate() rot() scale() label() circle() ellipse()

A DoNaLD file should begin with a "%donald"

About Definitive Scripts

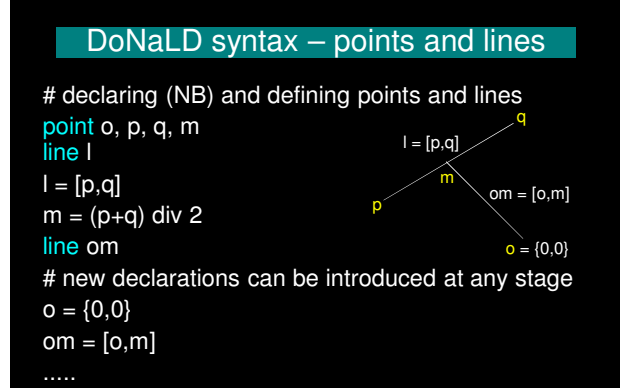

#### About Definitive Scripts openshape S within S { int m # this is equivalent to declaring int S/m outside S point p, q openshape T  $p = \{m, 2^{*}m\}$ within T { point  $p, q$  # this point has the identifier  $S/T/p$ p, q = ~/q, ~/p # a multiple definition:  $p = \gamma q$  and  $q = \gamma p$ # ~/... refers to the enclosing context for T # viz. S, so that ~/p refers to the variable S/p } DoNaLD syntax – shapes

#### DoNaLD extras

Can define shapes in another way also: e.g. shape rotsquare = rotate(SQ,....) where SQ is defined to be a square

The "within  $X$   $\{ \ldots$ " context is reflected in the input window in EDEN

A syntax error in a 'within' context resets to the root context …

… there are NO SEMI-COLONS (;) in DoNaLD !!!

### SCOUT types

SCOUT is a definitive notation for screen layout

Its primary data type is the **window** Other types include: **display** (collection of windows, ordered according top to bottom); **integer, point** and **string**.

Windows are generally used to display text or DoNaLD pictures.

About Definitive Scripts

#### SCOUT screen definition

Overall concept

a SCOUT script defines the current computer screen state **screen** is a special variable of type display the display is made up out of windows

Simplest definition of **screen** has the form **screen** = < win1 / win2 / win3 / win4 / win5 / .... > where ordering of windows determines how they overlay

Alternatively can define **screen** as union of displays **screen** = disp1 & disp2 & disp3 & disp4 & ....

About Definitive Scripts

#### SCOUT window definitions

A SCOUT window definition takes the form window  $X = \{$ fieldname1: … fieldname2: … … }

where the choice of *fieldnames* depends on the nature of the window content.

About Definitive Scripts

#### Defining a DoNaLD Window description window to field  $type$ hold a type content Must be the value DONALD DoNaLD box The region in which the DoNaLD picture is box picture integer Set the border width of the bounding box border pict string The name of the DoNal D nicture xmin Show the portion of the DoNaLD picture ymin point xmax point bounded by the points (xmin, ymin) and (xmax,<br>ymax) ymax point About Definitive Scripts

#### A simple SCOUT DONALD-window

point p1 = {25, 100}; point q1 = {225, 300}; window don1 =  $\{$ box: [p1, q1], pict: "view", type: DONALD, border: 1 bgcolor: "green" sensitive: ON

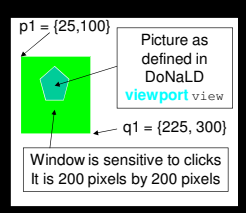

};

# locations of points are in pixels from top left of screen # coordinates of DONALD picture {0,0} to {1000, 1000}

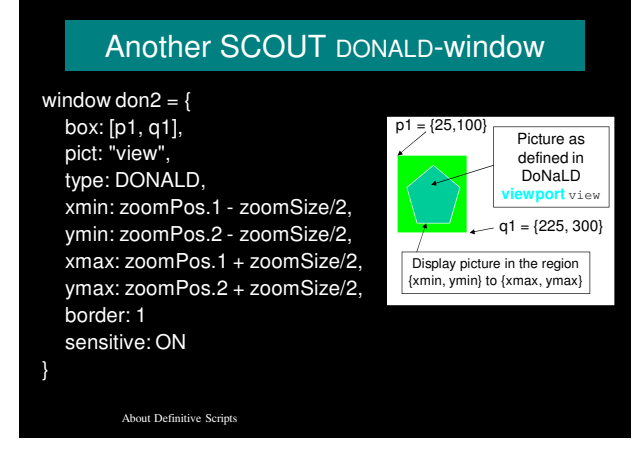

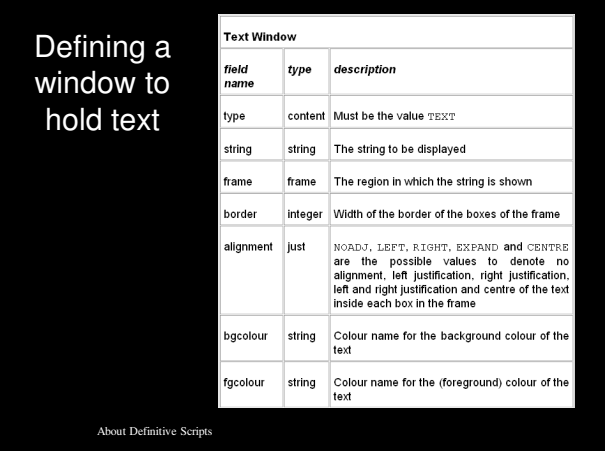

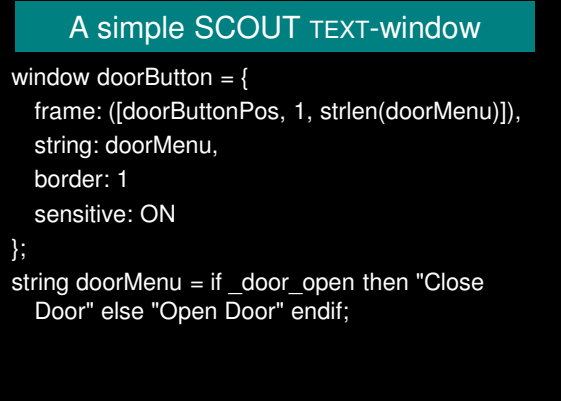

#### SCOUT extras

When aspects of the screen are undefined by the SCOUT script, it will not be drawn / redrawn

Sensitive SCOUT windows generate definitions of associated mouseButton variables: they supply information about the mouse state and location & can be used to trigger EDEN actions

Mouse clicks show up in the command history

About Definitive Scripts

#### SCOUT & DoNaLD extras

By default, a DoNaLD picture is displayed in a system generated SCOUT window, and has coordinates between {0,0} and {1000,1000}

SCOUT observables can be accessed in EDEN by the same names

A DoNaLD observable X/t can be accessed in EDEN and SCOUT by \_X\_t etc.

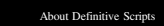

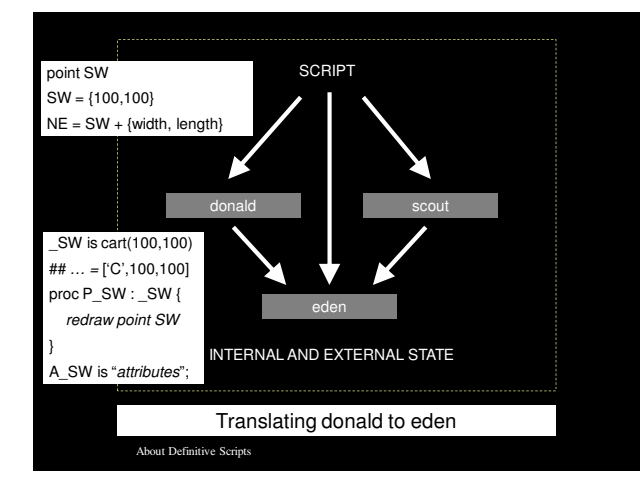

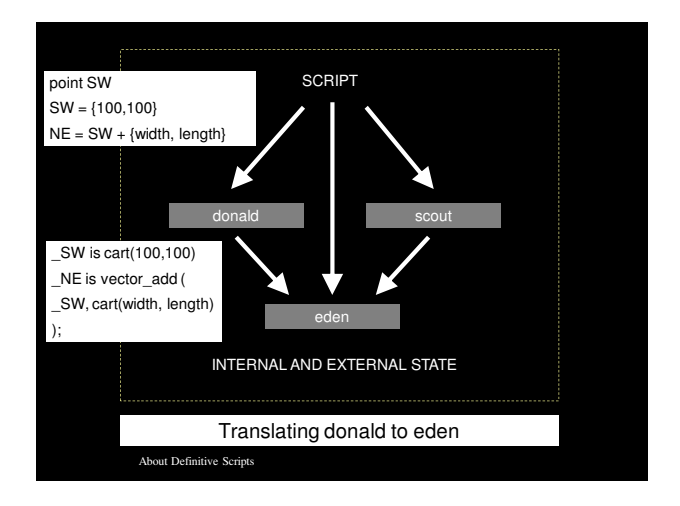

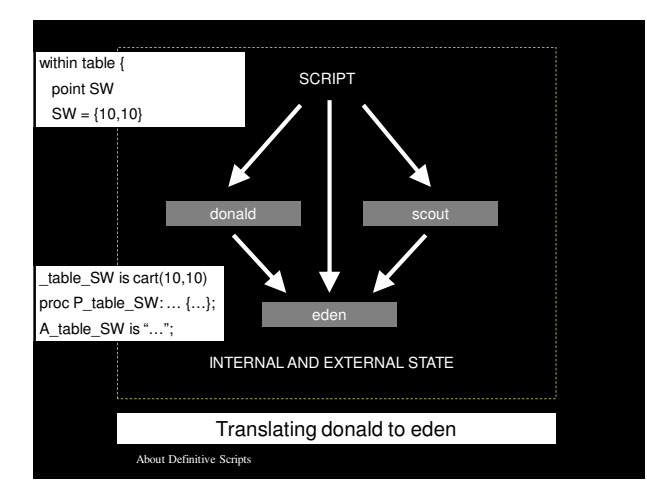

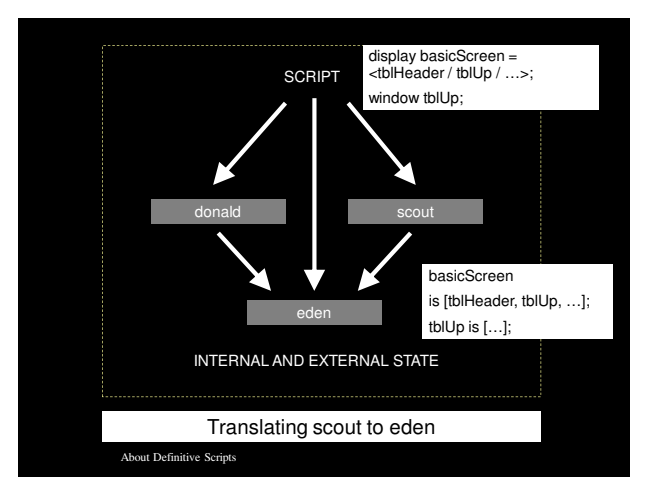

## Examples of definitive notations

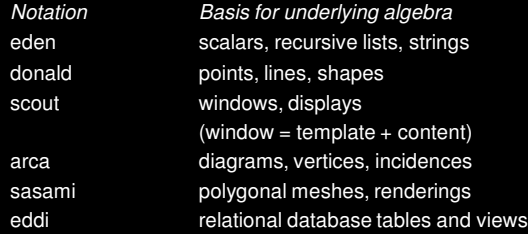

Each notation is adapted to the metaphorical representation of different kinds of observable